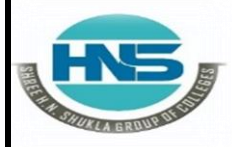

 **2 – Vaishalinagar 3 – Vaishalinagar**  Raiya Road **Raiya Road Rajkot – 360001 Rajkot - 360001**

**Nr. Amrapali Under Bridge** 

# **CHAPTER-3 Plotting Using PyLab**

- **Plotting using PyLab**
- **Plotting Mortgages**
- **Extended Example**
- **Fibonacci Sequence Revisited**
- **Dynamic Programming**
- **0/1 Knapsack Algorithm**
- **Dynamic Programming with Divide and Conquer**

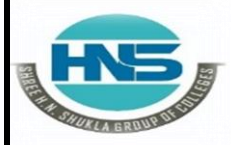

 **2 – Vaishalinagar 3 – Vaishalinagar**  Raiya Road **Raiya Road Rajkot – 360001 Rajkot - 360001**

Nr. Amrapali Under Bridge | Nr. Amrapali Under Bridge

## **Q-1 Explain How to plotting using PyLab.**

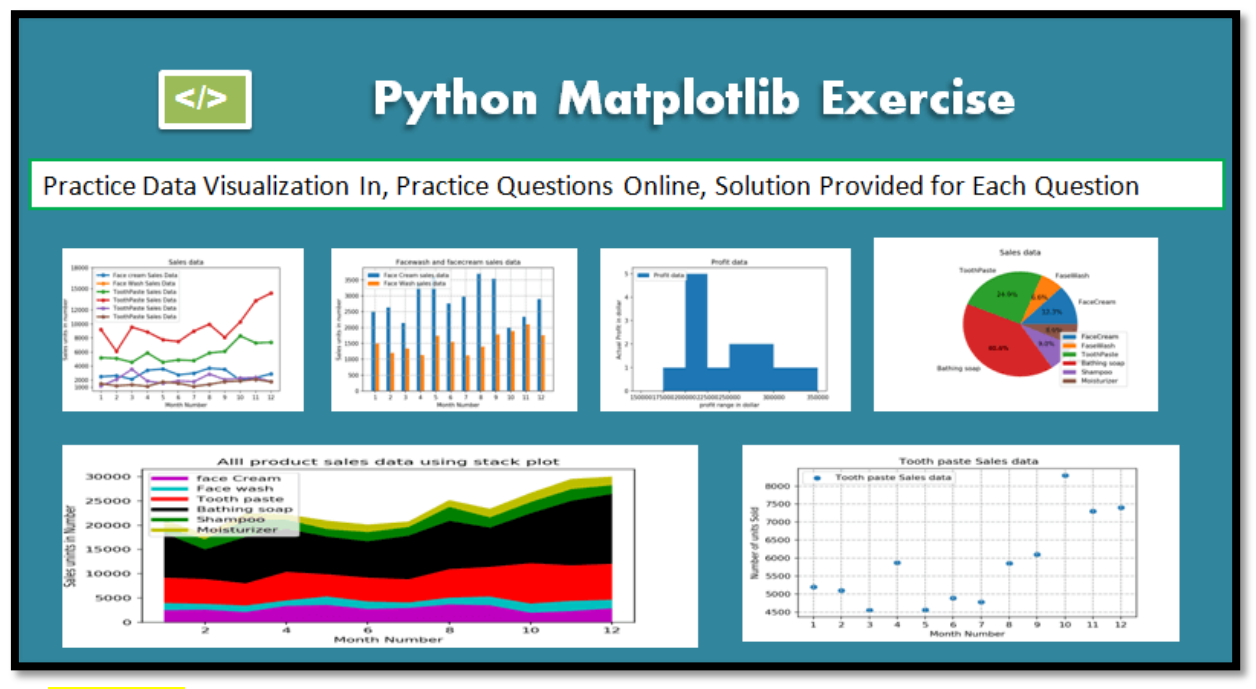

## **Detail :-**

- $\Box$  PyLab is a module inside MATPLOTLIB library.
- MATPLOTLIB was developed by John . D. Hunter in 2003.
- MATPLOTLIB has it's roots in MATLAB which need to decide PyLab.
- $\Box$  MATLAB support many built in function for users to develop the code.
- $\Box$  It become easy for MATLAB user who don't want to use import statement.
- $\Box$  PyLab having number of functions and classes for generating the drawings.
- $\Box$  MATPLOTLIB in python having 1000 lines of code to create quality graphics.

## **MATPLOTLIB :-**

MATPLOTLIB is free python library for generating plots in 1D, 2D Graphics.

MATPLOTLIB is easy to use interface for PyLab modules.

**Example :-**

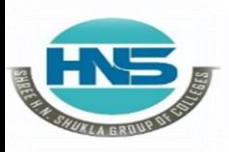

 **2 – Vaishalinagar 3 – Vaishalinagar**  Raiya Road **Raiya Road Rajkot – 360001 Rajkot - 360001**

Nr. Amrapali Under Bridge | Nr. Amrapali Under Bridge

**Import matplotlib.pyplot as plt Import numpy as np**  $X = np.linalg 0,10,100)$  $P$ **lt.**plot(x, x.Label = "linear") **Plt.legend() Plt.show()**

**1 Word Question – Answer**

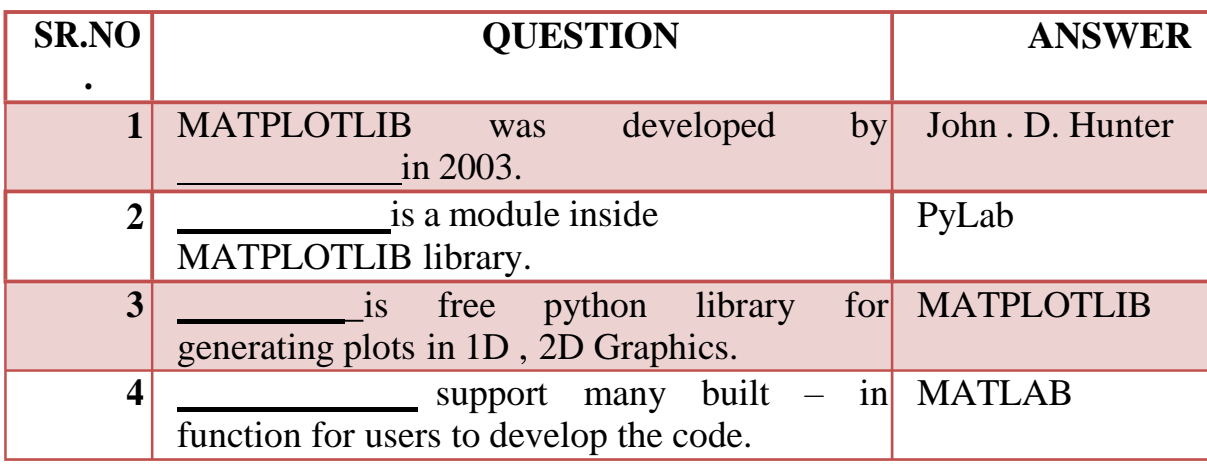

#### **Q-2 Explain Plotting Mortgage in brief.**

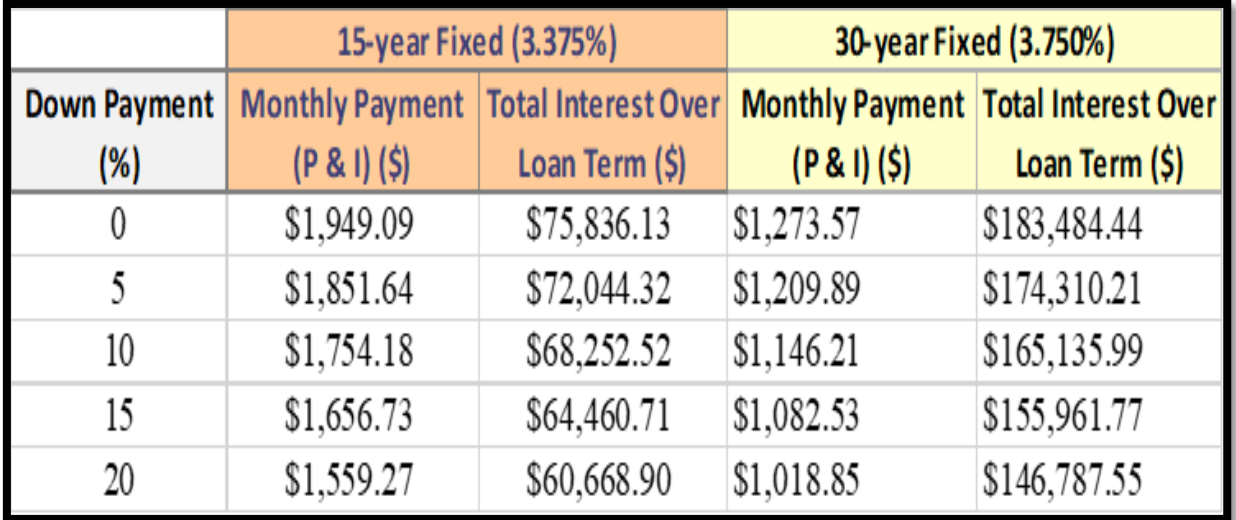

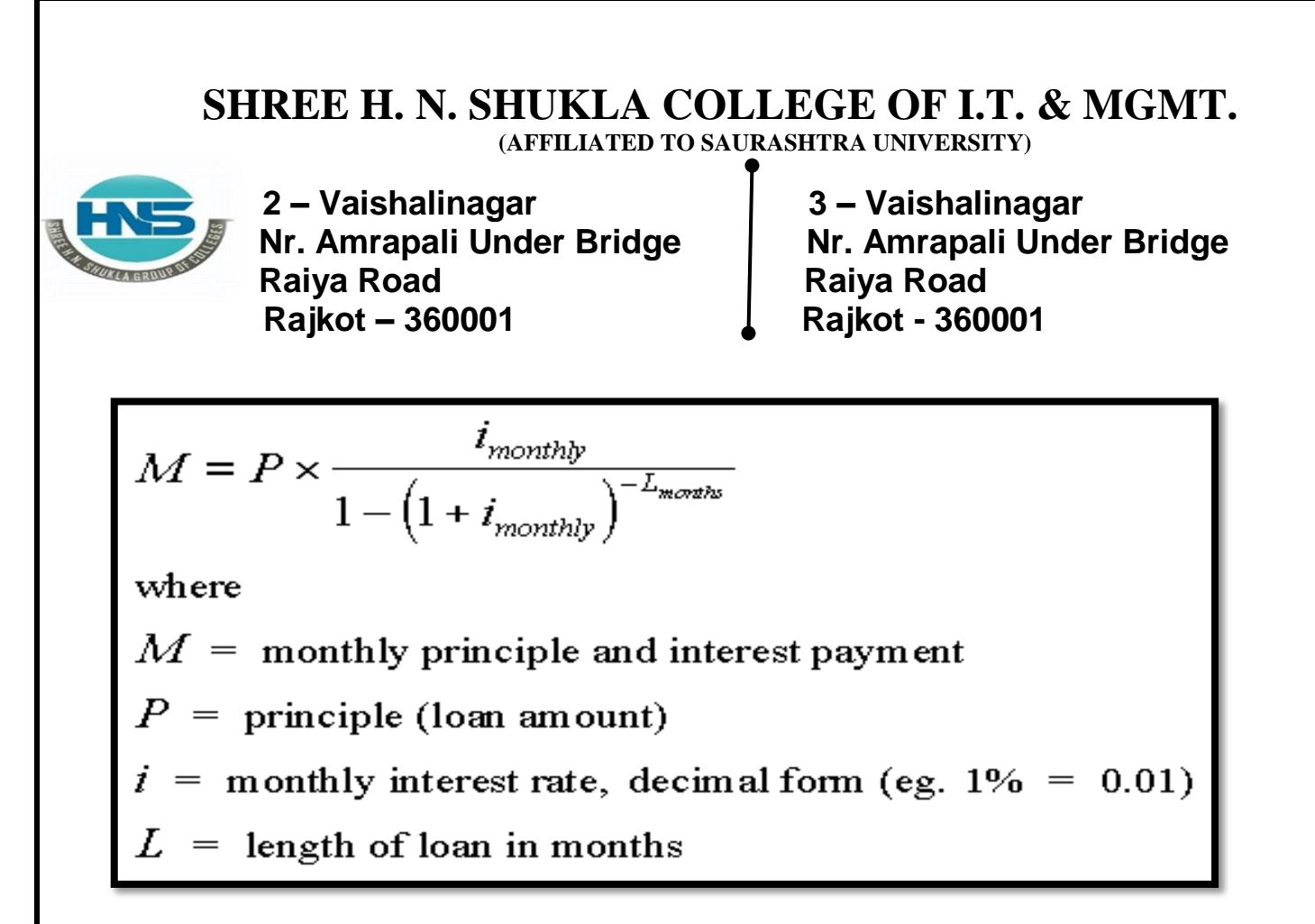

### **Detail :-**

- $\triangleright$  Mortgage is a simple calculation to find out or understand true cost of any loan or interest.
- $\triangleright$  To install mortgage you have to write following command at CMD prompt.

#### o **Pip install mortgage**

- $\triangleright$  The above package can provide easy way to compare different mortgages.
- $\triangleright$  It you are consider in mortgage loan, you should understand all the dtails about how principal and interest will be calculated.
- $\triangleright$  It will be also easy to find out monthly payment system for mortgage loan which include following :
	- o HOA :- [ Home Owner Association fee ]
	- o PMI :- [Private Mortgage Insurance fee ]
	- o Home Owner Insurance
	- o Taxes
- $\triangleright$  Here are some common tricks to find out mortgage loan calculation :-
	- **1. Provide sales price of house.**
	- **2. Enter down payment.**

 **(AFFILIATED TO SAURASHTRA UNIVERSITY)**

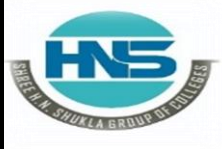

**Nr. Amrapali Under Bridge** Raiya Road **Raiya Road Rajkot – 360001 Rajkot - 360001**

**2 – Vaishalinagar 3 – Vaishalinagar** 

**3.Calculate loan amount.**

**4.Enter loan terms in years.**

**5.Enter interest rate.**

**6.Calculate monthly payment.**

**7.Calculate final balance and monthly interest.**

**Example :-**

**Calculate simple mortgage**

**From mortgage import loan l = Loan(p=2,00,000 , i=0.06 , term = 30) l.summarize >>>original balance : 2,00,000 >>>interest rate : 0.06% >>>terms: 30 years >>>monthly payment :**

**1 Word Question – Answer**

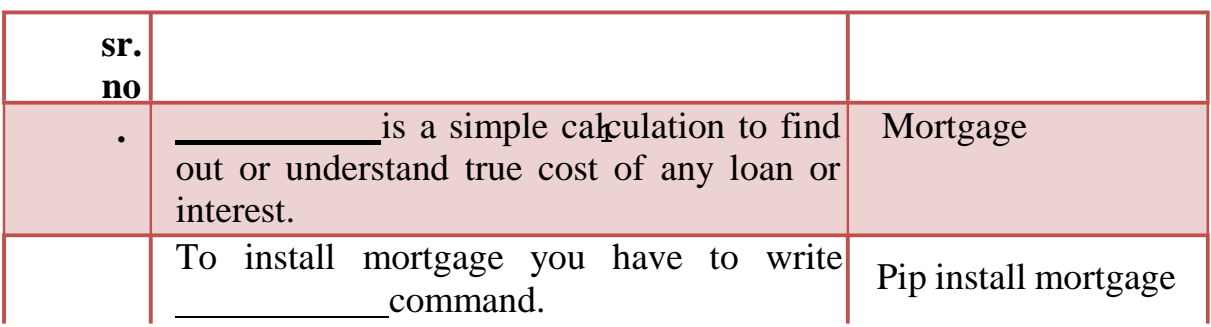

**Q-3 Explain Fibonacci sequence revisited with example.**

 **(AFFILIATED TO SAURASHTRA UNIVERSITY)**

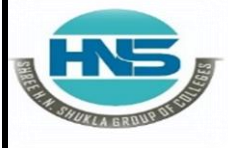

**Detail :-**

 **2 – Vaishalinagar 3 – Vaishalinagar**  Raiya Road **Raiya Road Rajkot – 360001 Rajkot - 360001**

Nr. Amrapali Under Bridge | Nr. Amrapali Under Bridge

#### $\triangleright$  One of the most common type of math based technical challenges are ones that deal with Fibonacci sequence.

- $\triangleright$  Each new term in the Fibonacci sequence is generated by adding the previous two terms.
- $\triangleright$  For example, starting with 1 and 2, the first 10 numbers in the sequence would be :

# o **1,2,3,5,8,13,21,34,55,89**

- $\triangleright$  One of the favourite challenge that deals with Fibonacci sequence is one that asks for index value of some high number in the sequence.
- $\triangleright$  It might be good idea to record the value returned by the first call, and then look it up rather than compute it each time it is needed.This is called "memorization".
- $\triangleright$  "Memorization" is key idea behind any dynamic programming.
- $\triangleright$  Normally, easy way to go about doing something like would be to put all the numbers in array and then cycle them with for loop.
- $\triangleright$  First it requires two different functions, one function to generate Fibonacci sequence and second function to cycle through all the numbers we have generated.
- Let's see ,implementation of Fibonacci sequence by following figure.

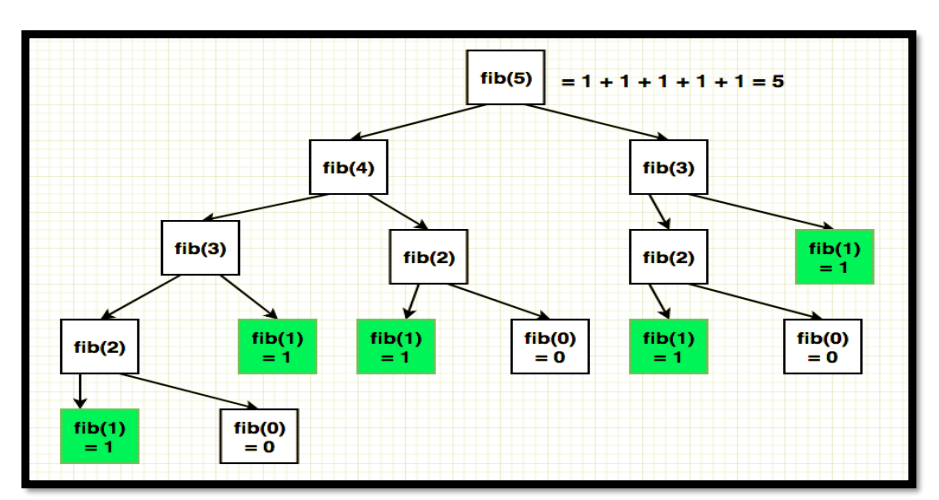

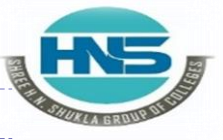

 **2 – Vaishalinagar 3 – Vaishalinagar**  Raiya Road **Raiya Road Raison**<br>Rajkot – 360001 **Rajkot – 360001 Rajkot – 360001 Rajkot – 360001**

**Nr. Amrapali Under Bridge** 

 As above figure , look at tree of calls associated with the invocation fib(6). Notice that we are computing same values over & over again.

#### o**Example :-**

**Def fib\_seq(n) A=0 B=1 If n==1: Print(a) Elif n==2: Print(a,b) Else: Print(a,b,end=" ") For I in range(n-2): c=a+b a=b b=c**  $print(c, end="$ <sup>"</sup> **#calling fib\_seq(10)**

#### **1 Word Question – Answer**

#### **SR.NO**

**.**

#### **QUESTION ANSWER**

- **1** Each new term in the Fibonacci sequence is two generated by adding the previous \_ terms.
- 2 **is key idea behind any dynamic** Memorization programming.

 **(AFFILIATED TO SAURASHTRA UNIVERSITY)**

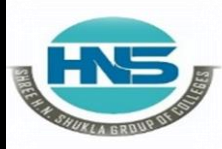

**Nr. Amrapali Under Bridge** Raiya Road **Raiya Road Rajkot – 360001 Rajkot - 360001**

**2 – Vaishalinagar 3 – Vaishalinagar** 

# **Q-4 Explain 0/1 knapsack algorithm.**

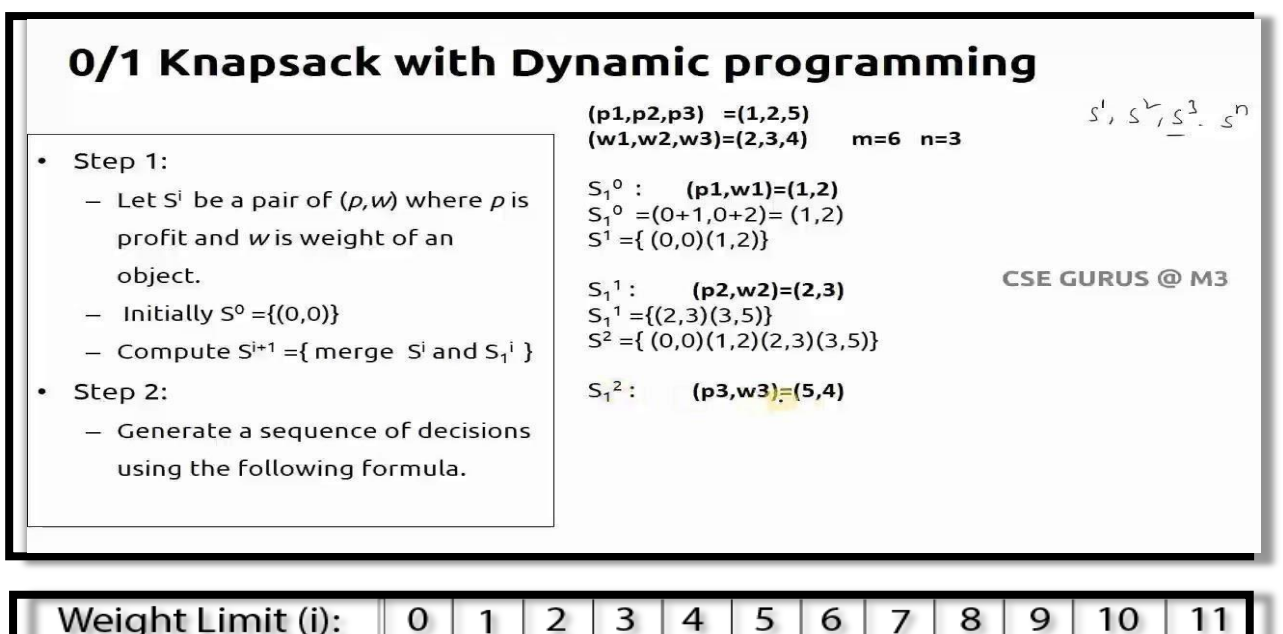

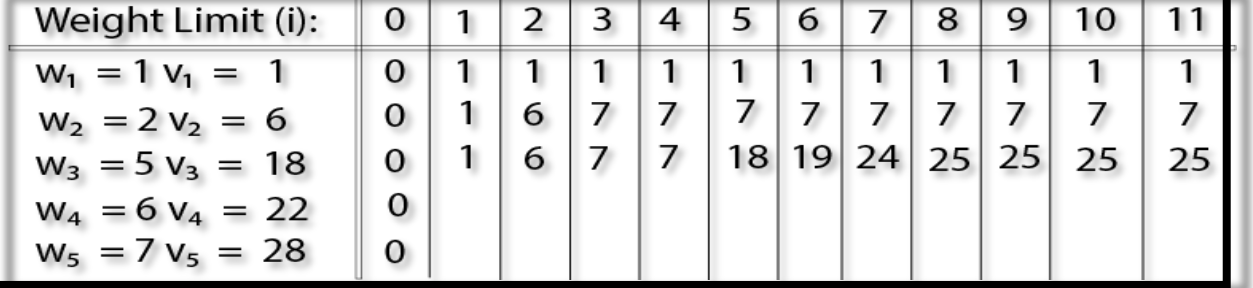

## **Detail :-**

- $\triangleright$  In 0-1 knapsack, items can not be broken.
- $\triangleright$  It means if 1 than cover all the elements and if 0 than leave all the elements.
- $\triangleright$  This is the main reason behind calling it as 0-1 knapsack.
- $\triangleright$  In case of 0-1 knapsack, the value of  $\mathbf{x}_i$  can be either 0 or 1 where other elements remains same.
- $\triangleright$  Let's consider the capacity of the knapsack is w=25 and the items as shown in the following table.

 **(AFFILIATED TO SAURASHTRA UNIVERSITY)**

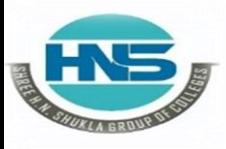

 **2 – Vaishalinagar 3 – Vaishalinagar**  Raiya Road **Raiya Road Rajkot – 360001 Rajkot - 360001**

Nr. Amrapali Under Bridge | Nr. Amrapali Under Bridge

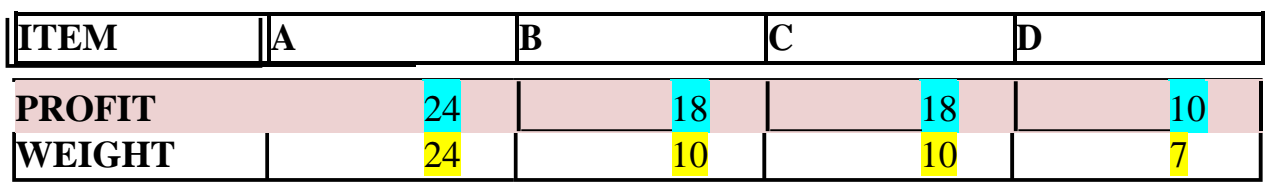

- $\triangleright$  Here, profit per unit weight =  $(\mathbf{p_i}/\mathbf{w_i})$ .
- $\triangleright$  First item A will be selected as it will contribute maximum profit among allthe elements.
- $\triangleright$  After selecting item A, no more item will be selected.
- $\triangleright$  Here, for this given set of items total profit is 24.
- $\triangleright$  The optimal solution can be achieved by selecting items, B and C, where total profit is  $18+18=36$ .
- $\triangleright$  In this example, the items are selected based on ratio  $(\mathbf{p}_i/\mathbf{w}_i)$ .
- $\triangleright$  Let's us consider capacity of knapsack is w=60 and the items are as shown in following table.

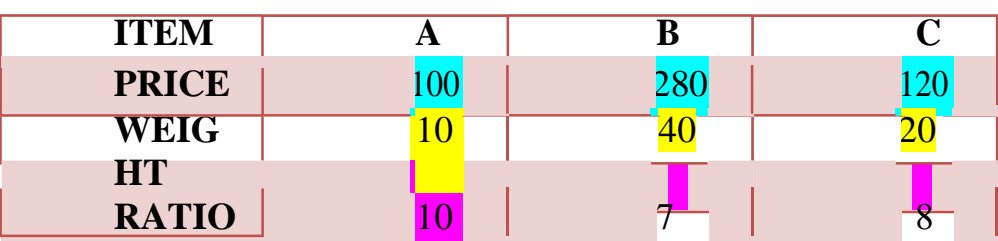

- $\triangleright$  First item A is selected, then next item B is select.
- $\blacktriangleright$  Here, total profit is  $100 + 280 = 380$ .
- $\triangleright$  The optimal solution of this instance can be achieved by selecting items B and C, where total profit is  $280 + 120 = 400$ .
- $\geq 0/1$  knapsack alogorithm takes following inputs :
	- $\circ$  The maximum weight = W.
	- $\circ$  The number of items = n.
	- o The two sequences ….
		- Value  $V = \langle v_1, v_2, \ldots, v_n \rangle$
		- Weight  $W = \langle w1, w2, \ldots, wn \rangle$

 **(AFFILIATED TO SAURASHTRA UNIVERSITY)**

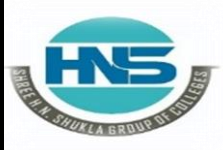

 **2 – Vaishalinagar 3 – Vaishalinagar Raiya Road** Raiya Road<br> **Rajkot – 360001** Rajkot - 360001  **Rajkot – 360001 Rajkot - 360001**

**Nr. Amrapali Under Bridge** 

## **1 Word Question – Answer**

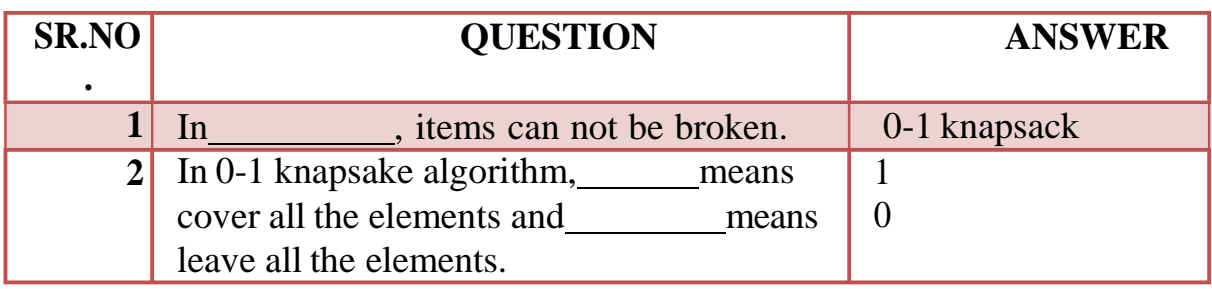

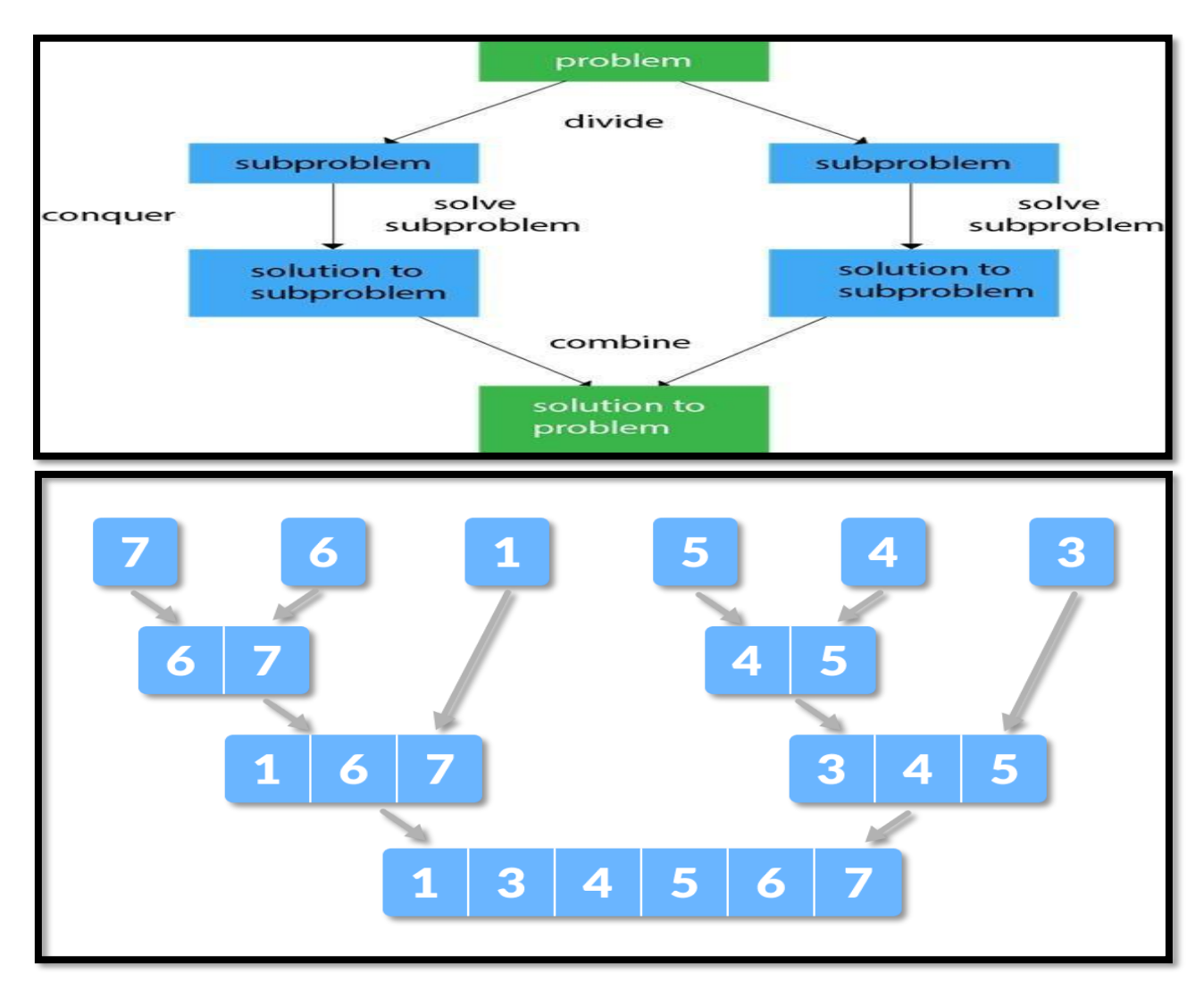

**Q-5 Explain dynamic programming with divide & conquer algorithm.**

 **(AFFILIATED TO SAURASHTRA UNIVERSITY)**

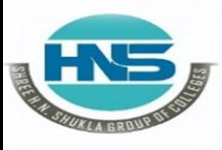

 **2 – Vaishalinagar 3 – Vaishalinagar**  Raiya Road **Raiya Road Rajkot – 360001 Rajkot - 360001**

Nr. Amrapali Under Bridge | Nr. Amrapali Under Bridge

# **DIVIDE & CONQUER ALGORITHM**

# **Detail :-**

- $\triangleright$  Devide & conquer is the process of breaking down problem into smaller parts.
- $\triangleright$  Break a problem into subprograms that are similar with original problems.
- $\triangleright$  Recursively, solves the sub problems, and finally combines the solutions to the sub programs to solve the original problem.
- $\triangleright$  Divide & conquer is an alogorithm paradigm.
- $\triangleright$  A typical divide & conquer algorithm solve a problem using following 3steps:
	- o **DIVIDE (Break) :-**
		- It breaks the given problem into sub problems of same type.
		- Ths step involves breaking the problem into smaller sub problems.
		- At this stage , sub- problem should represent a part of original problem.

# o **CONQUER(Solve) :-**

- It include process of recursively solve the  $sub$  problems.
- $\blacksquare$  This step receives a lot of smaller sub problem to be solved.
- Generally , at this level , the problems are considered as "solved".

# o **COMBINE (Merge):-**

- It combines the appropriate answers as well as results.
- When smaller sub problems are solved, this stage recursively combines them until they found solution of original problem.

# **SHREE H. N. SHUKLA COLLEGE OF I.T. & MGMT. (AFFILIATED TO SAURASHTRA UNIVERSITY) 2 – Vaishalinagar 3 – Vaishalinagar Nr. Amrapali Under Bridge** Raiya Road **Raiya Road Naiya Road Raik**<br>Rajkot – 360001 **Rajkot** - 360  **Rajkot – 360001 Rajkot - 360001** o **Example : def bsearch(list ,val):**  $list_size = len(list) -1$  $i dx 0 = 0$ **idxn = list\_size #find middle most value While**  $idx0 \leq 1$ **idxn**:  $Midval = (idx0 - idxn)/2$ **If list[midval] == val: Return midval #compare value – middle most value If val > list[midval]:**  $Idx0 = midval +1$  **Else:**  $Idxn = midval - 1$ **If idx0 > idxn: Return none #calling l1 = [55,44,2,4,9,8]**

- **Print (bsearch(l1,4)**
- $\triangleright$  A classic example of divide & conquer is merge sort which demonstrated below.
- $\triangleright$  In merge sort, we divide array into two halves & sort the two halves recursively & then finally merge the sored halves.

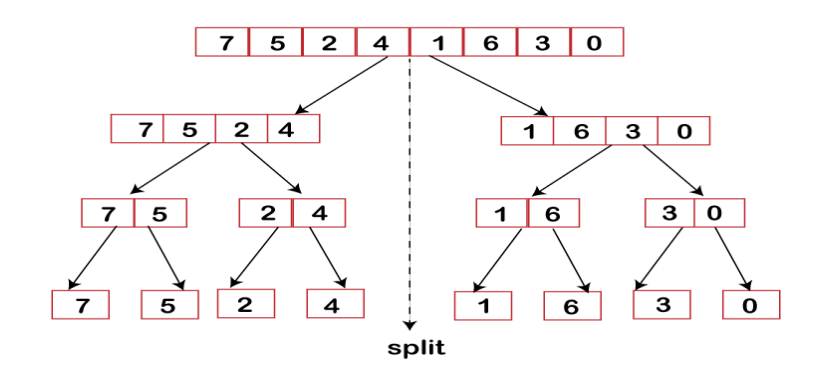